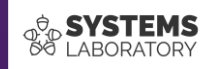

## **Cursul #5**

Optimizarea rutării

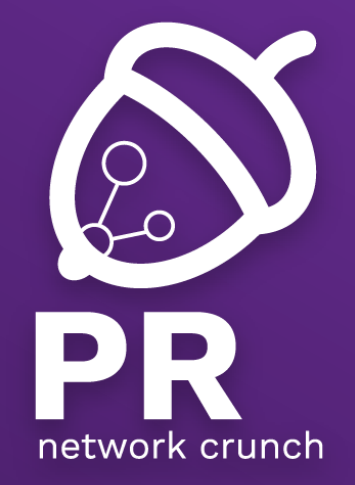

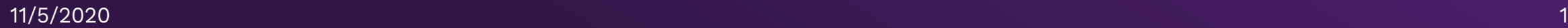

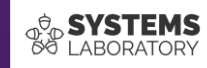

# **Controlul distribuției rutelor**

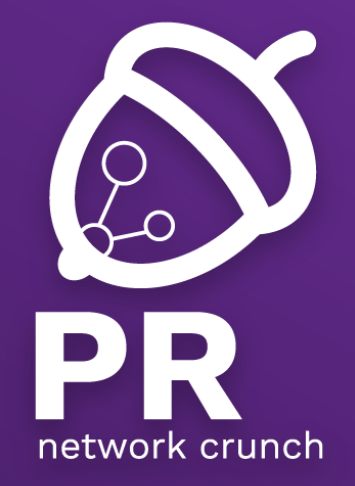

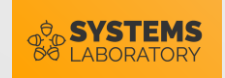

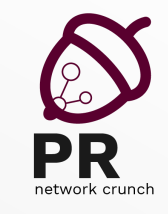

#### Exemplu 1 - PoC

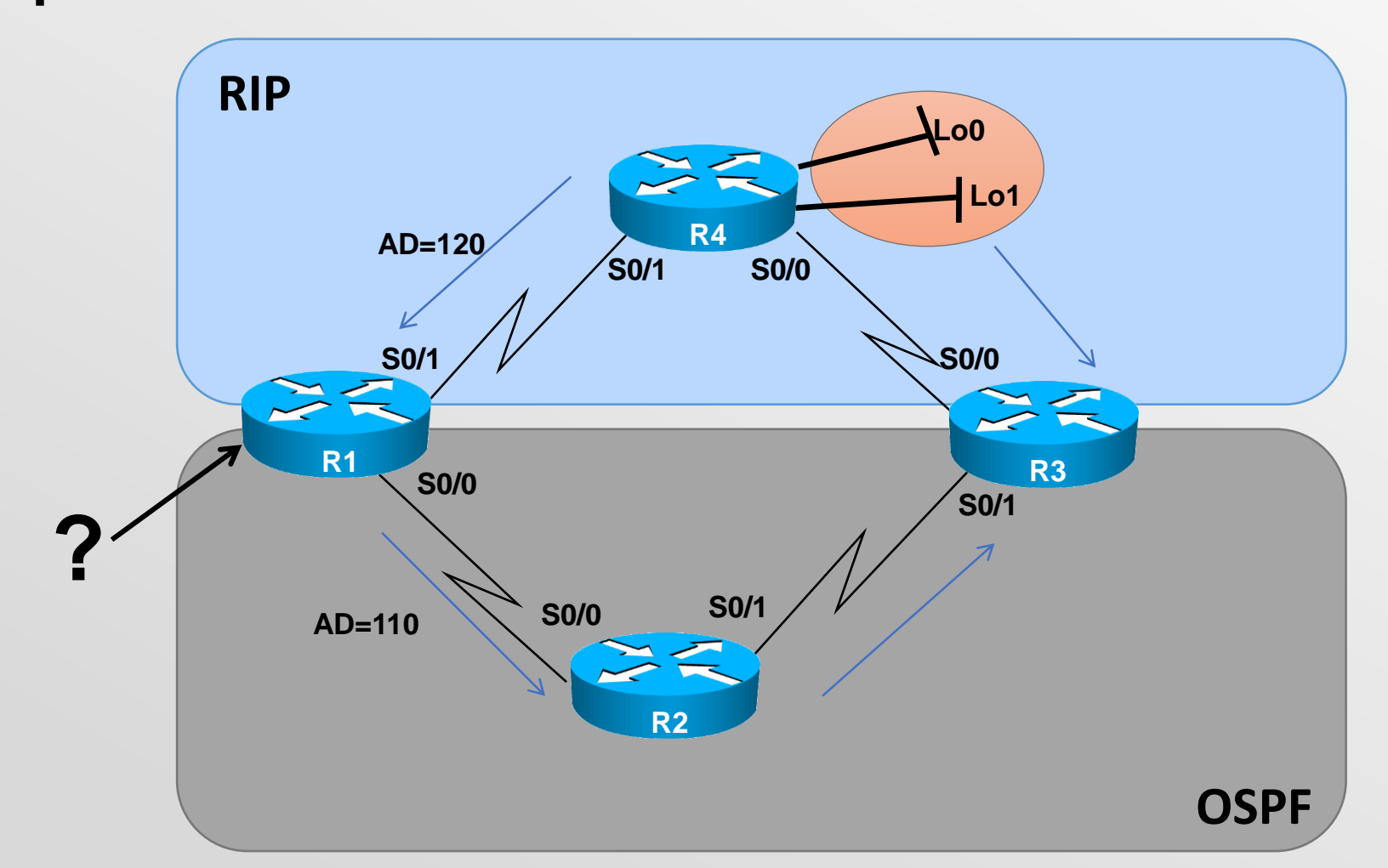

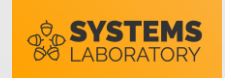

#### Exemplu 2

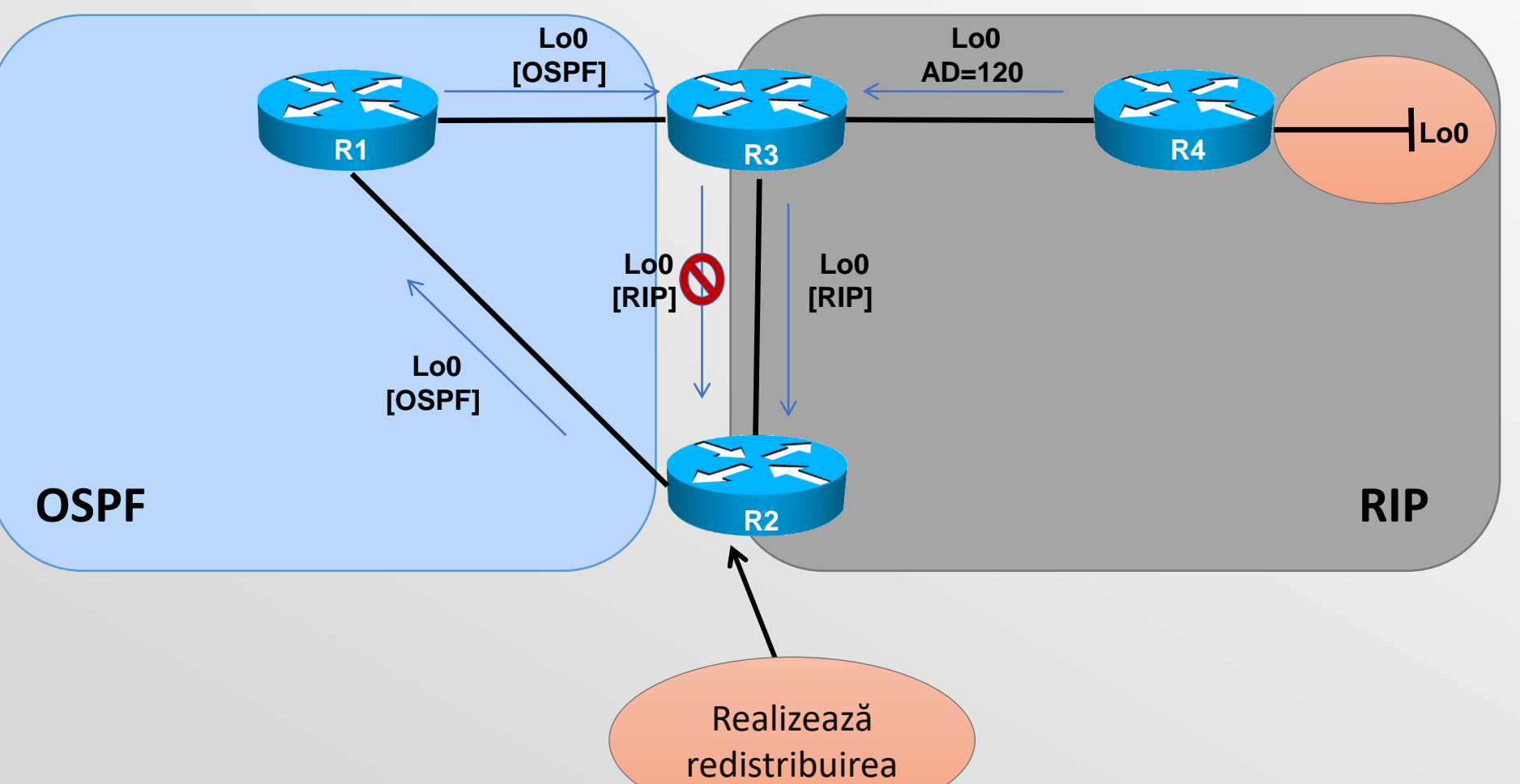

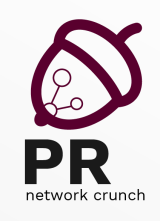

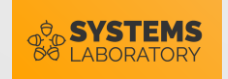

## Pasivizarea interfețelor

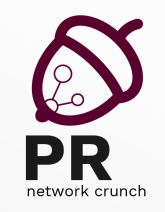

• Din modul de configurare al protocolului de rutare:

**passive-interface [default] {interface-type interface-number}**

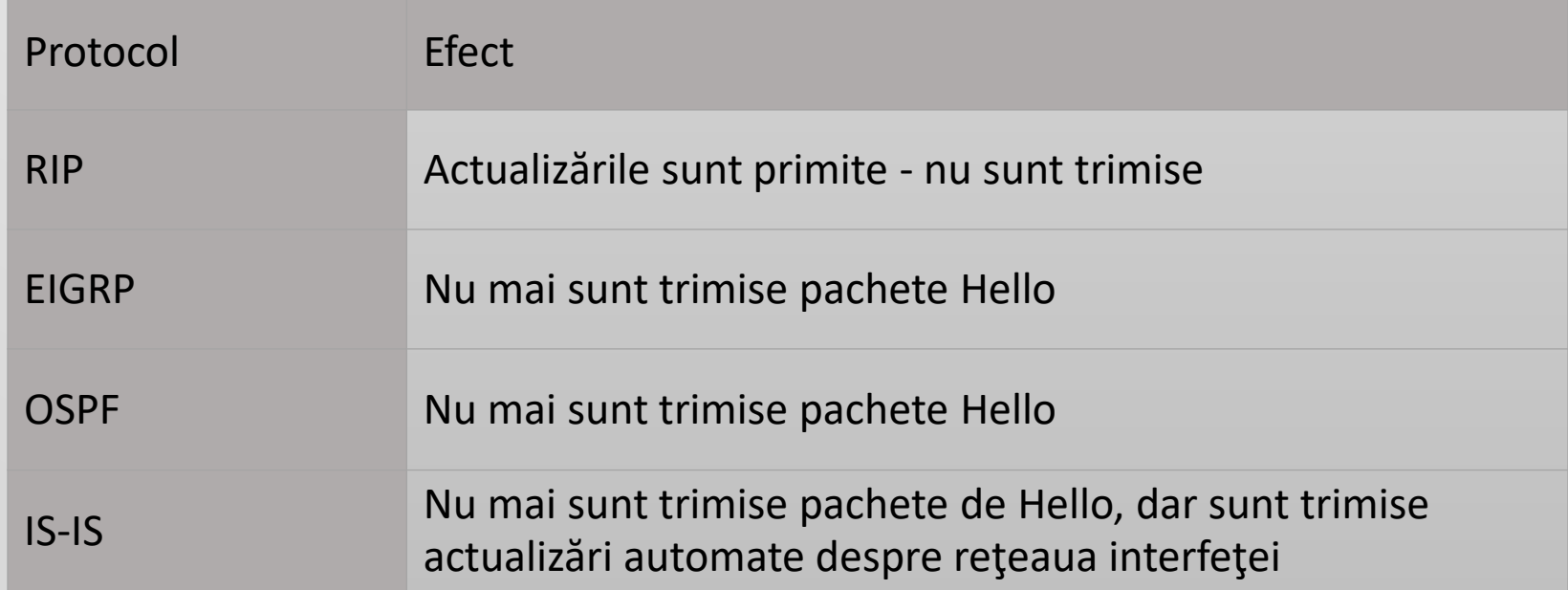

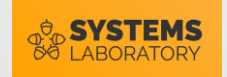

#### Exemplu - PoC

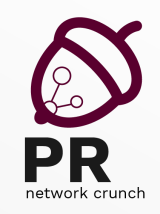

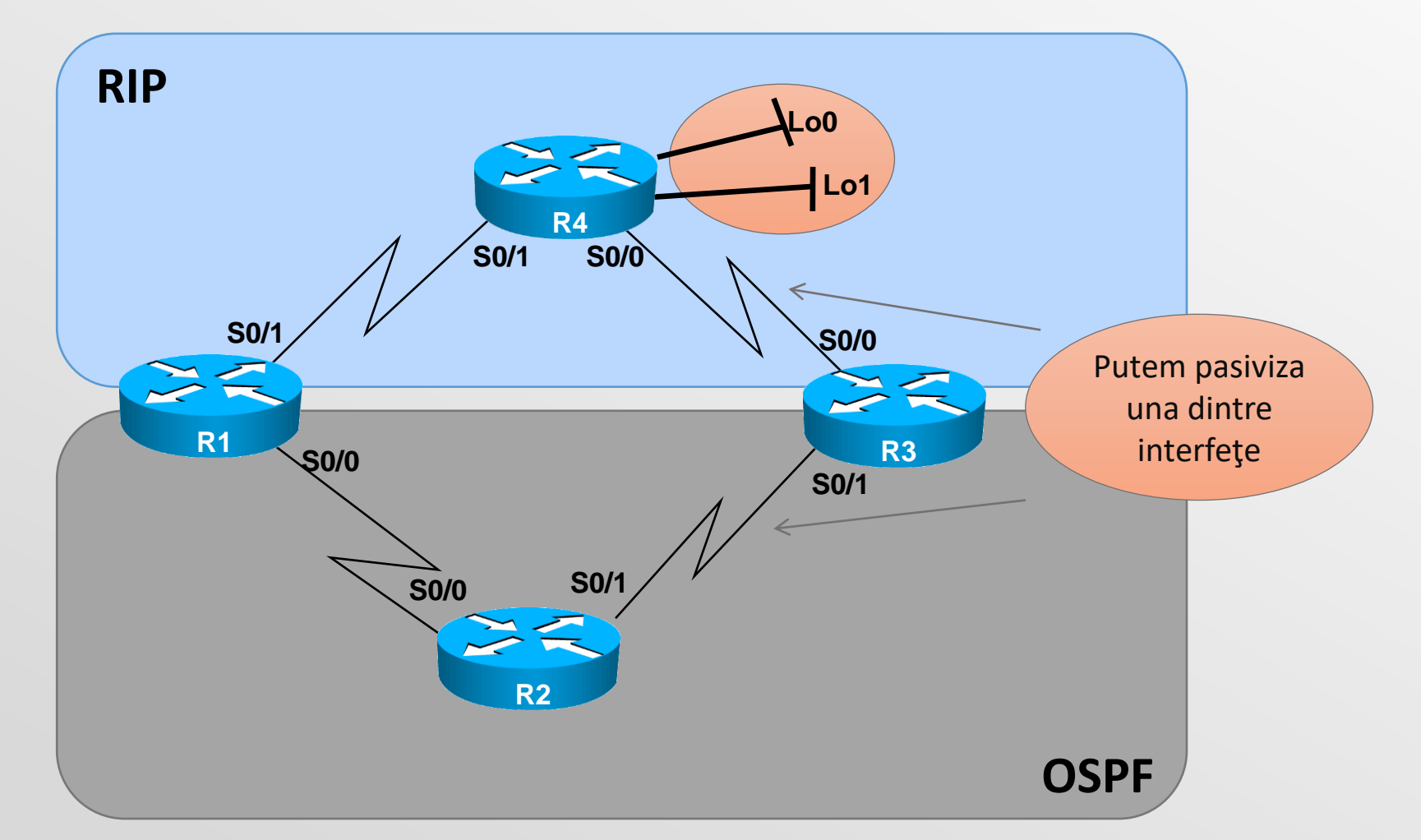

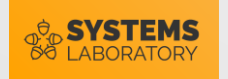

#### Distanțe administrative

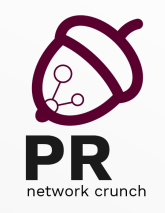

• Din modul de configurare al protocolului de rutare

**distance <value>**

**distance ospf {[intra-area <value>] [inter-area <value>] [external <value>]}**

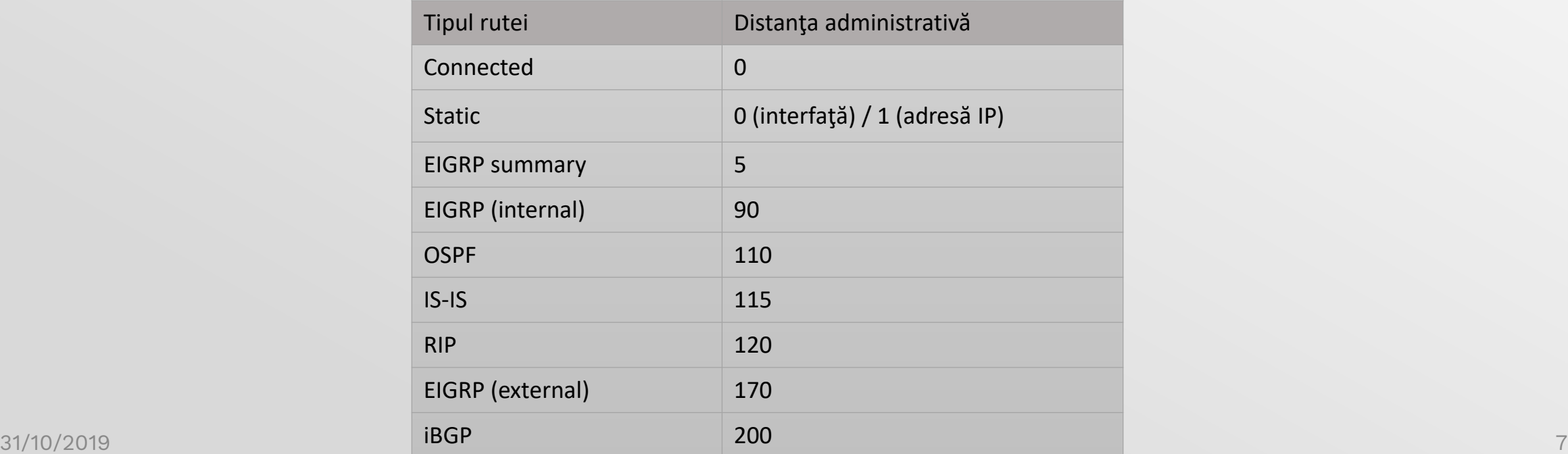

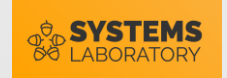

#### Exemplu - PoC

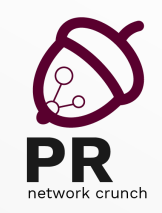

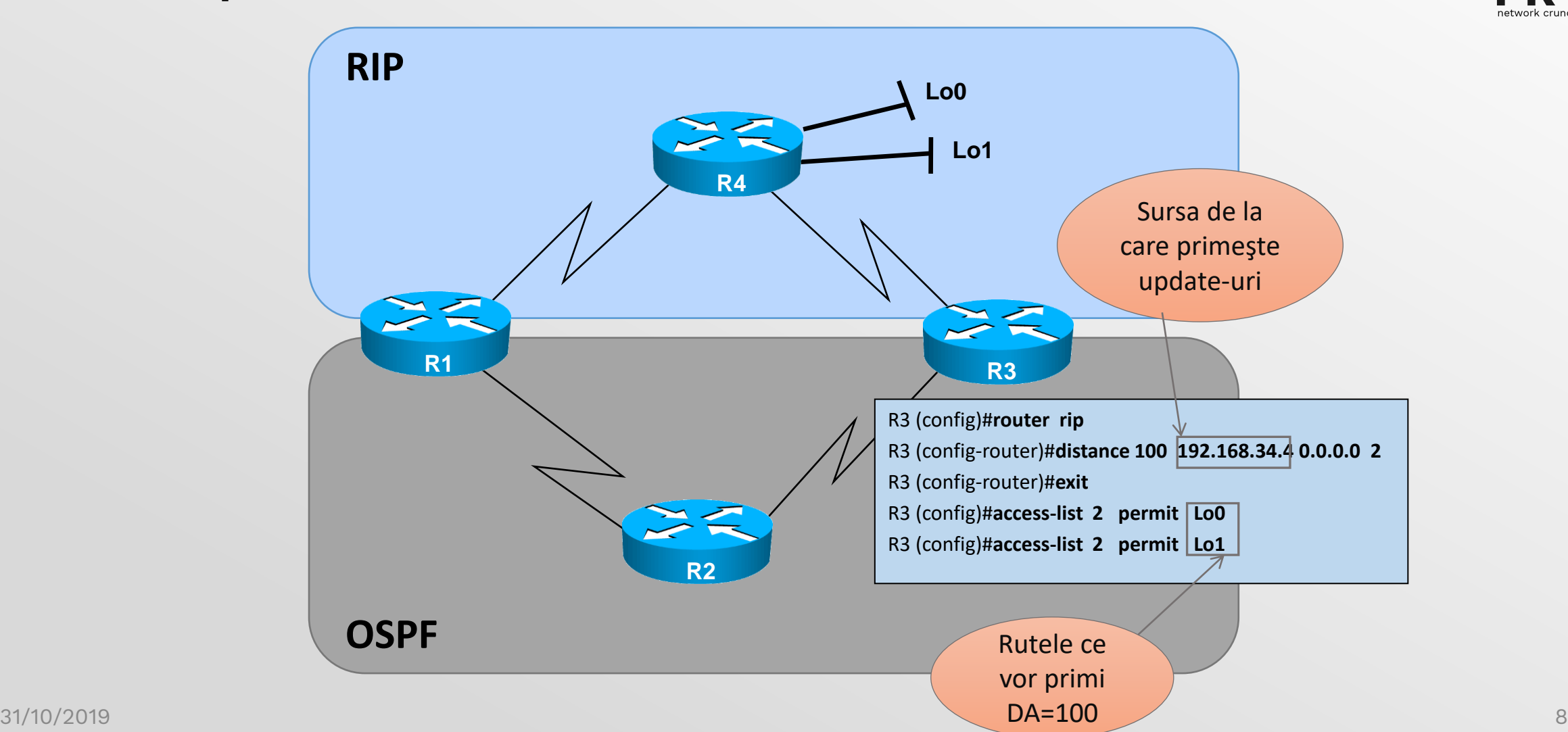

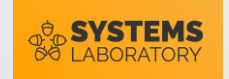

#### Liste distribuite

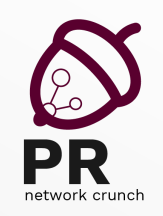

• Filtrează numai update-urile de rutare, nu şi pachetele trimise

> **distribute-list {access-list-number | name} {in | out} [interface-type interface-number] distribute-list prefix prefix\_list\_name {in | out} [interface-type interface-number] distribute-list route-map route\_name {in | out}**

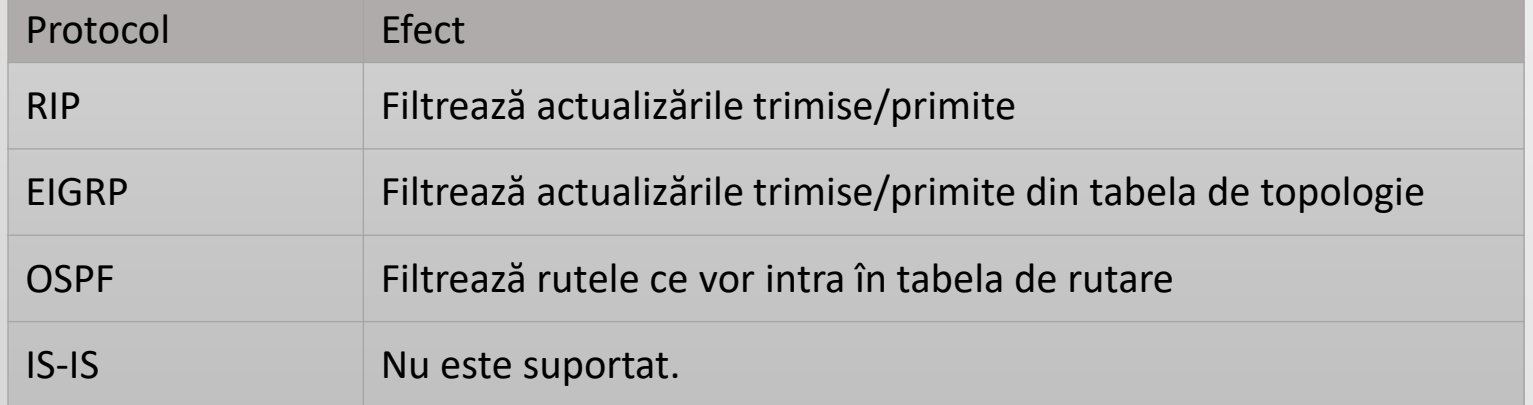

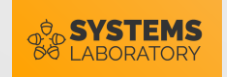

#### Exemplu - PoC

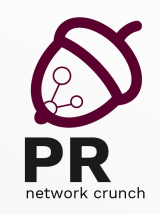

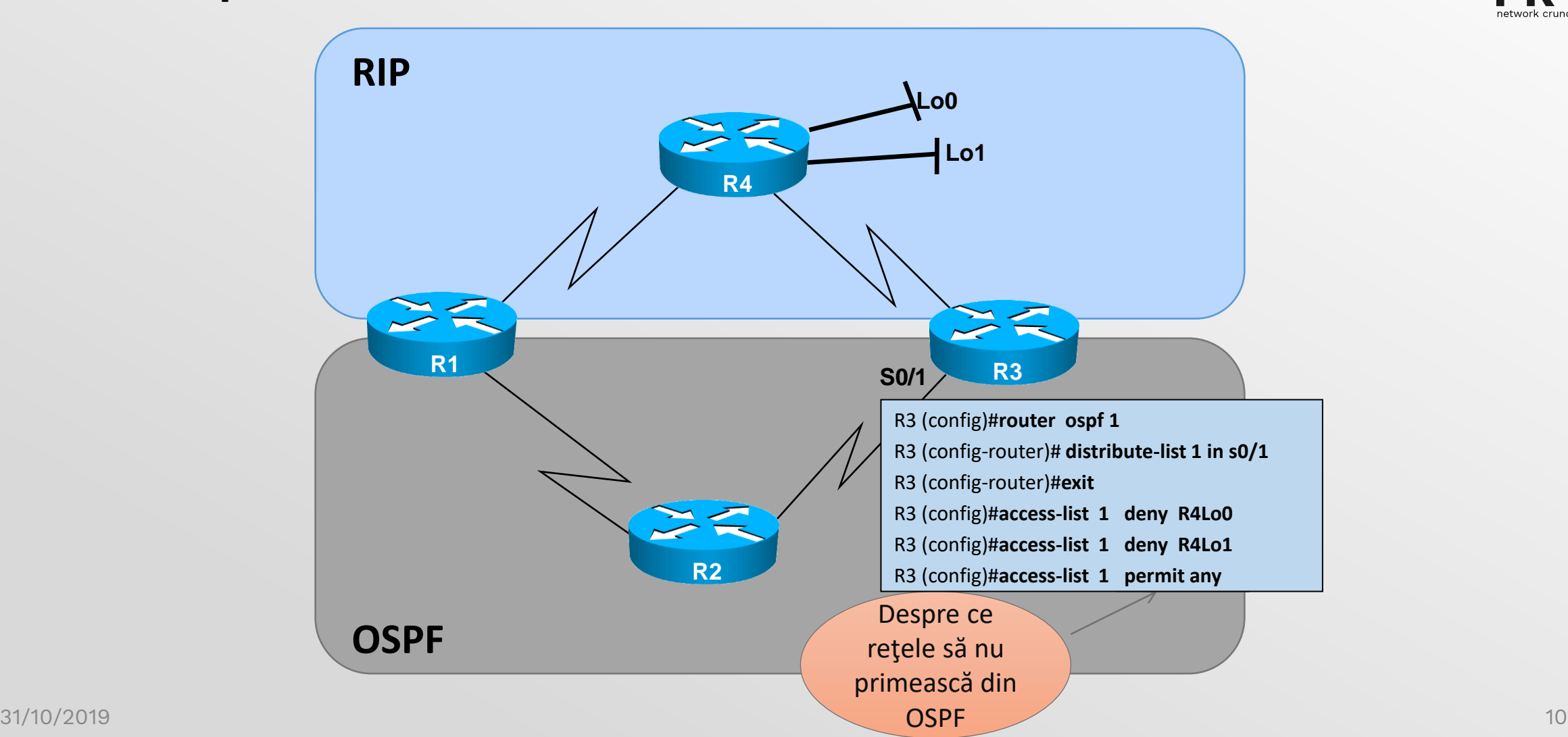

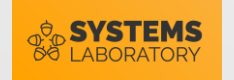

## Dezavantaje ,,distribute-list"

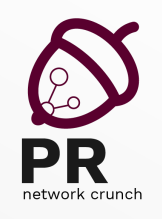

- În primul rând…
	- … filtrarea de rute se poate aplica în orice situație; nu doar în problema rutării suboptimale
- Dezavantaje "aparente"?
	- Nescalabilă: depinde de ACL-uri
- Optimizarea distribute-list
	- Folosind tehnici de **route tagging** (nu se mai folosesc ACL-uri decât la identificarea inițială a traficului)

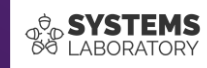

# **Mecanisme de optimizare a rutării**

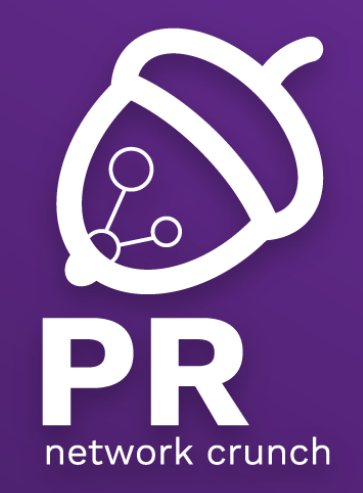

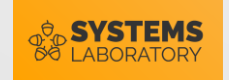

## Mecanisme generice de optimizare

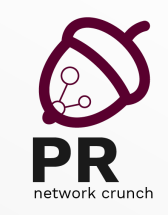

- 1. Pasivizarea interfețelor
- 2. Alterarea distanțelor administrative
- 3. Liste de distribuție
- 4. Route-maps

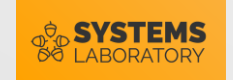

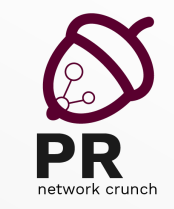

#### Interfețe pasive - configurare

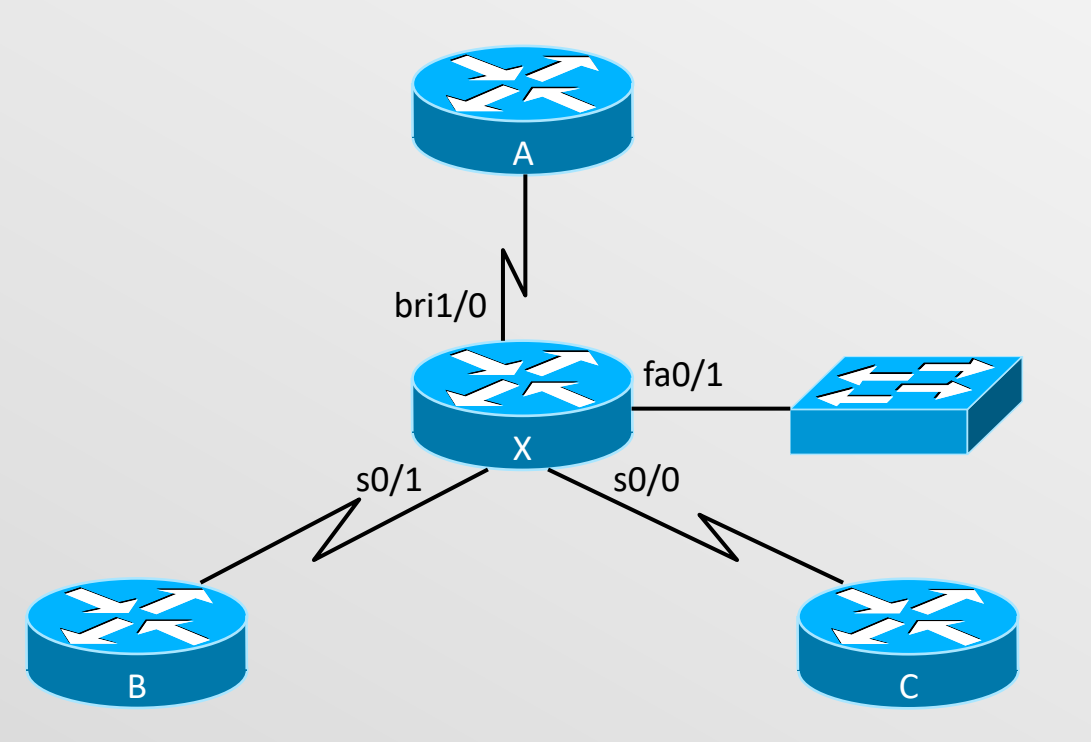

11/5/2020  $\vert$  X (config-router) #**passive-interface fa0/1**  $\vert$ X(config)#**router rip** X(config-router)#**network 10.0.0.0**

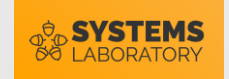

## Pasivizarea interfețelor

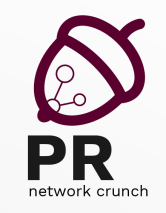

• Din modul de configurare al protocolului de rutare:

**passive-interface [default] {interface-type interface-number}**

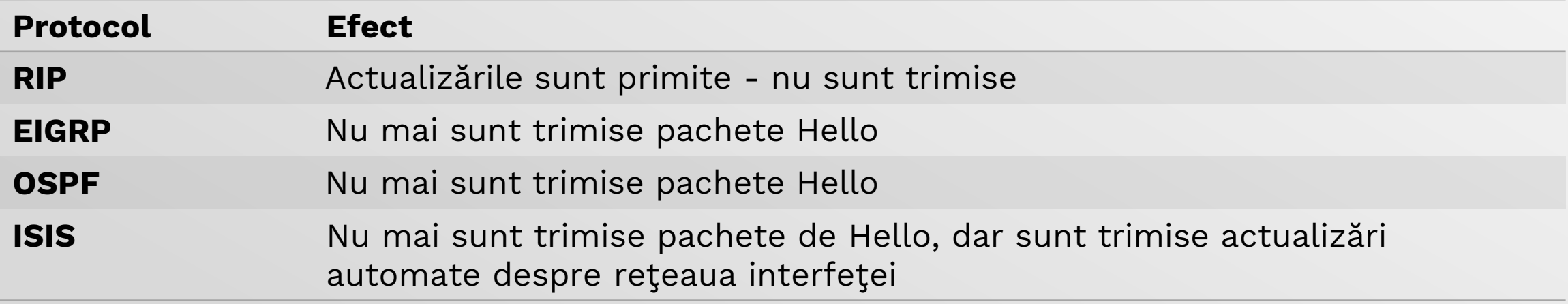

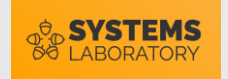

## Distanțe administrative

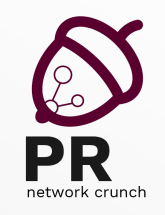

• Din modul de configurare al protocolului de rutare

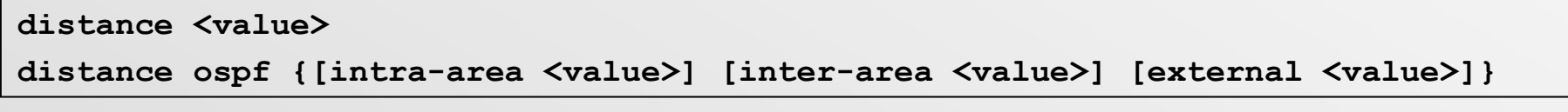

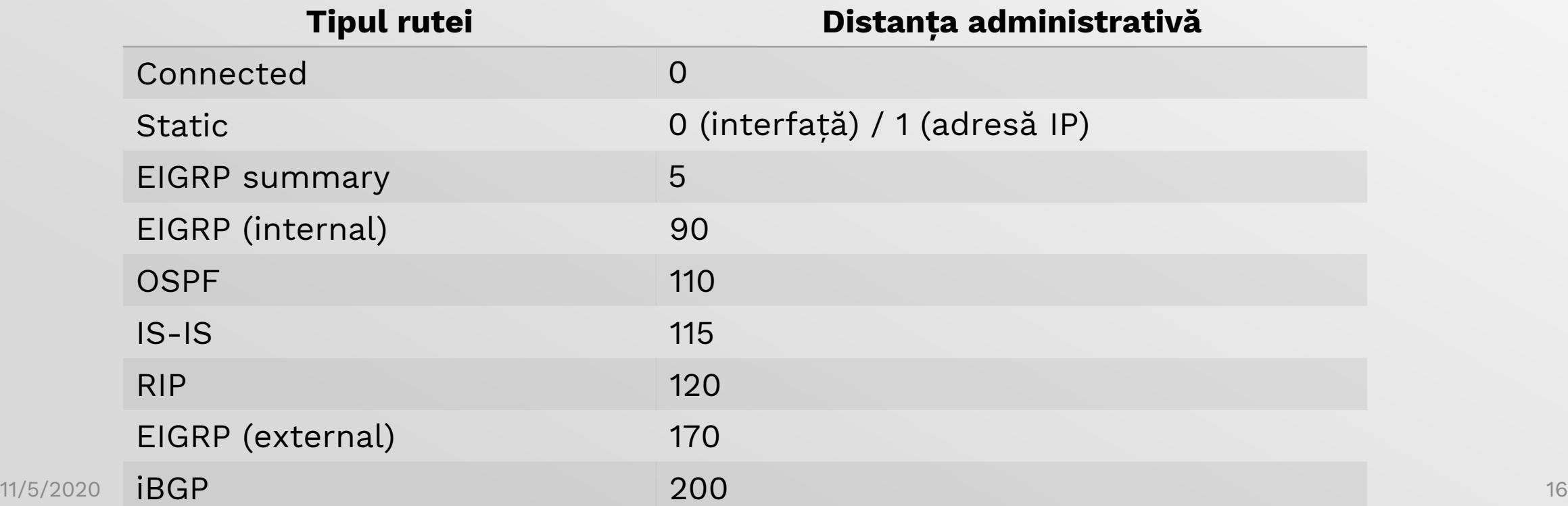

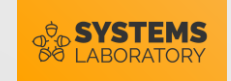

#### Configurarea distanței administrative

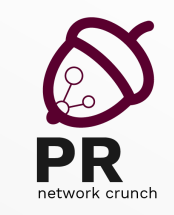

Router(config-router)#**distance** *weight* [*source-ip-address source-mask* (*access-list-number* | *name*)]

RTZ(config)#**router rip** RTZ(config-router)#**distance 105 10.4.0.2 255.255.255.0**

- Rutele invatate prin RIP vor avea o distanta administrativa diferita de cea default (105, in acest caz)
- Schimbarea are doar semnificatie locală, toate celelalte rutere pastrand distanta administrativa de 120
- In exemplu, toate rutele invata prin RIP de la 10.4.0.2 vor primi local d.a. 105

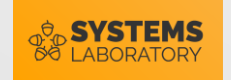

## Modificarea distanței administrative

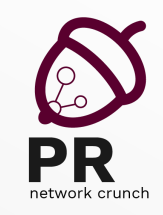

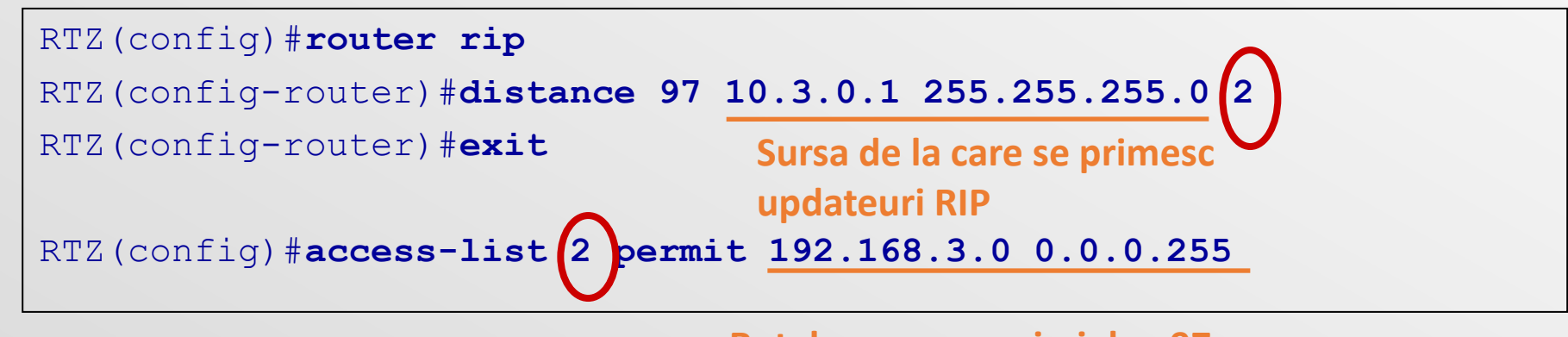

**Rutele care vor primi d.a. 97**

- Se specifica rutele care vor primi o anumita d.a
- In exemplu, doar rutele spre 193.168.3.0/24, invatate de la 10.3.0.1

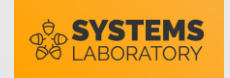

## Dezavantaje ,,distance"

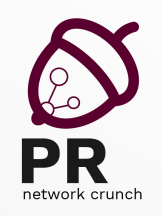

- Greu de urmărit în configurații complexe
- Nu e o soluție scalabilă: se bazează pe intrări în ACL-uri
- Modificarea este locală
	- Distanța administrativă nouă nu este comunicată altor rutere

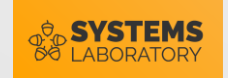

## Liste de distribuție

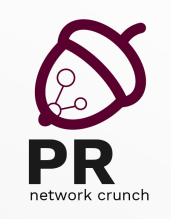

• Filtrează numai update-urile de rutare, nu şi pachetele trimise

**distribute-list {access-list-number | name} {in | out} [interface-type interface-number] distribute-list prefix prefix\_list\_name {in | out} [interface-type interface-number] distribute-list route-map route\_name {in | out}**

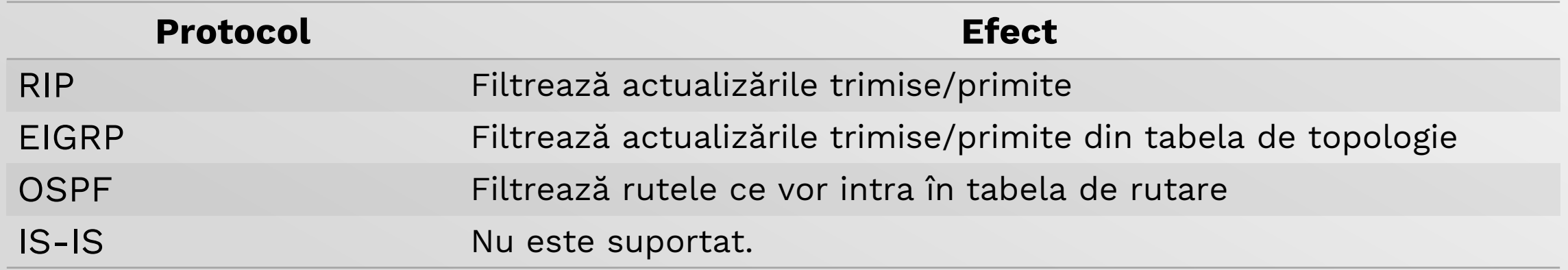

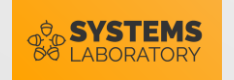

## Dezavantaje ,,distribute-list"

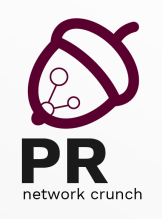

- În primul rând…
	- … filtrarea de rute se poate aplica în orice situație; nu doar în problema rutării suboptimale
- Dezavantaje "aparente"?
	- Nescalabilă: depinde de ACL-uri
- Optimizarea distribute-list
	- Folosind tehnici de **route tagging** (nu se mai folosesc ACL-uri decât la identificarea inițială a traficului)

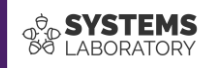

# **Route-maps**

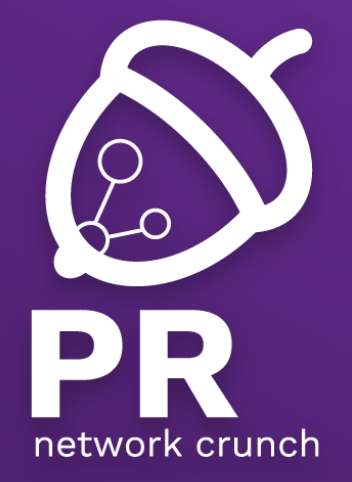

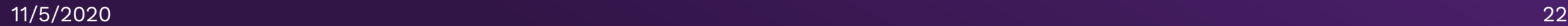

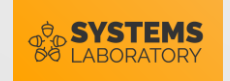

#### Route-maps

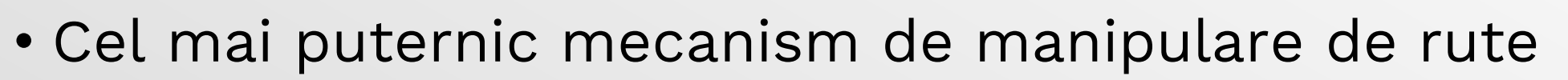

- Structură
	- Asemănător IF/THEN/ELSE în programare
	- **Acțiune globală** la nivelul fiecărei reguli (permit/deny)
	- Clauze **match** identifică traficul
		- Conform unui ACL
		- Conform protocolului de rutare
		- Conform dimensiunii pachetului , etc.
	- Clauze **set** specifică acțiuni asupra pachetului identificat
		- Forțarea pachetului pe o anumită interfață (PBR)
		- Manipularea atributelor BGP
		- Metrica în protocolul de rutare

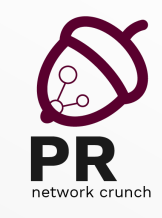

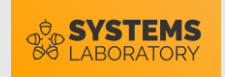

#### Parcurgerea unui route-map

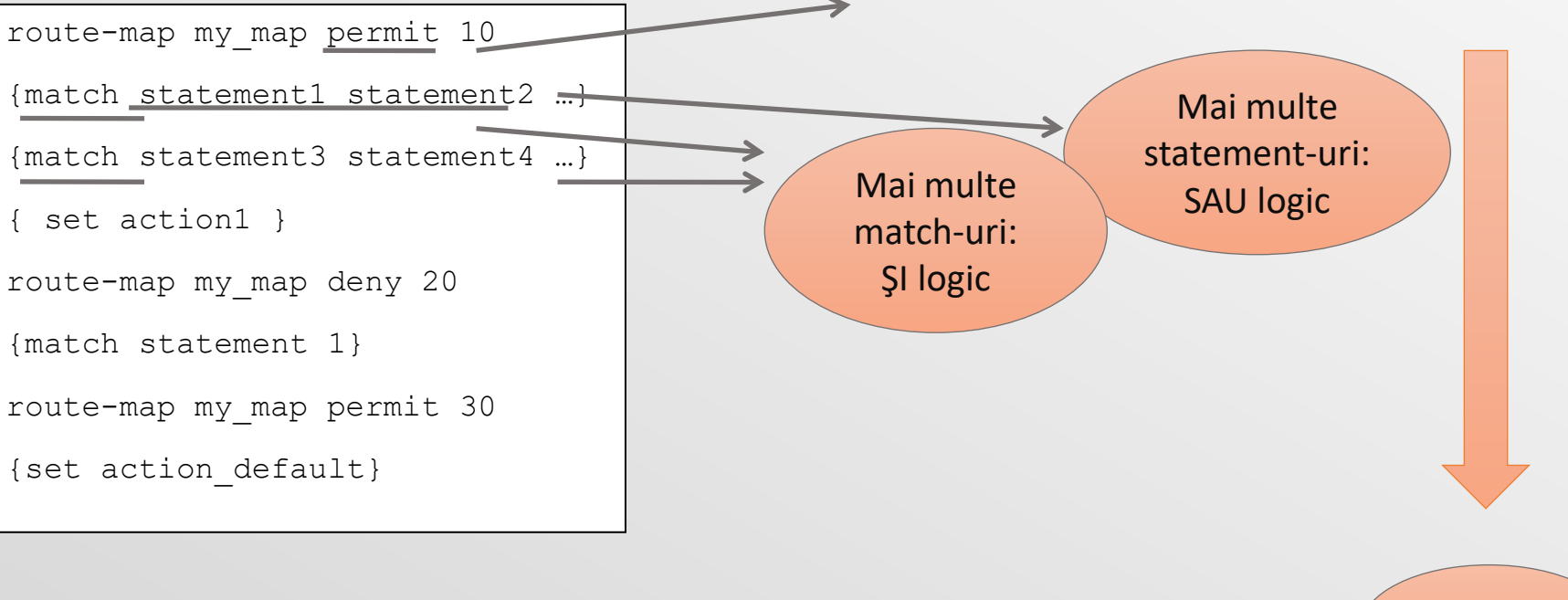

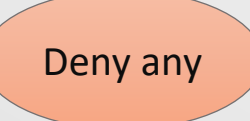

• Lipsa unei clauze match == match any

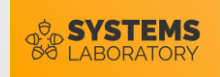

#### Comanda match

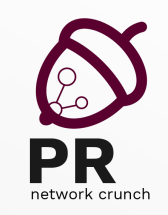

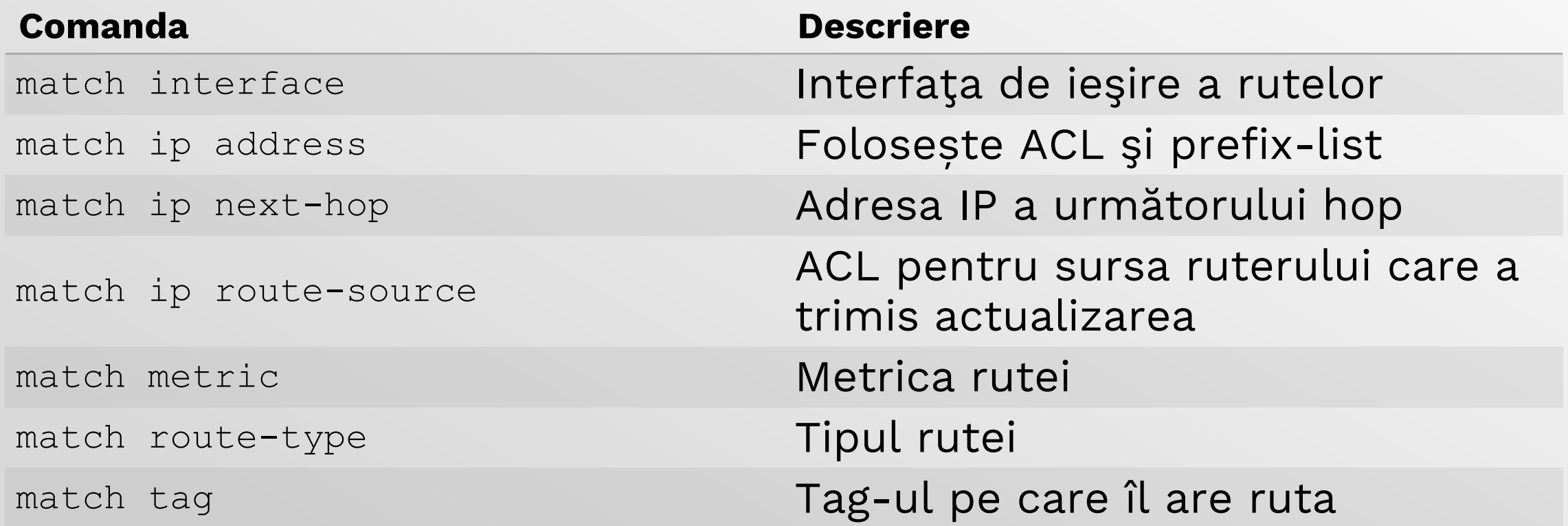

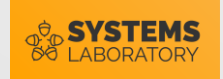

## Selecția informațiilor de actualizare

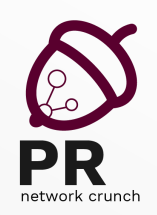

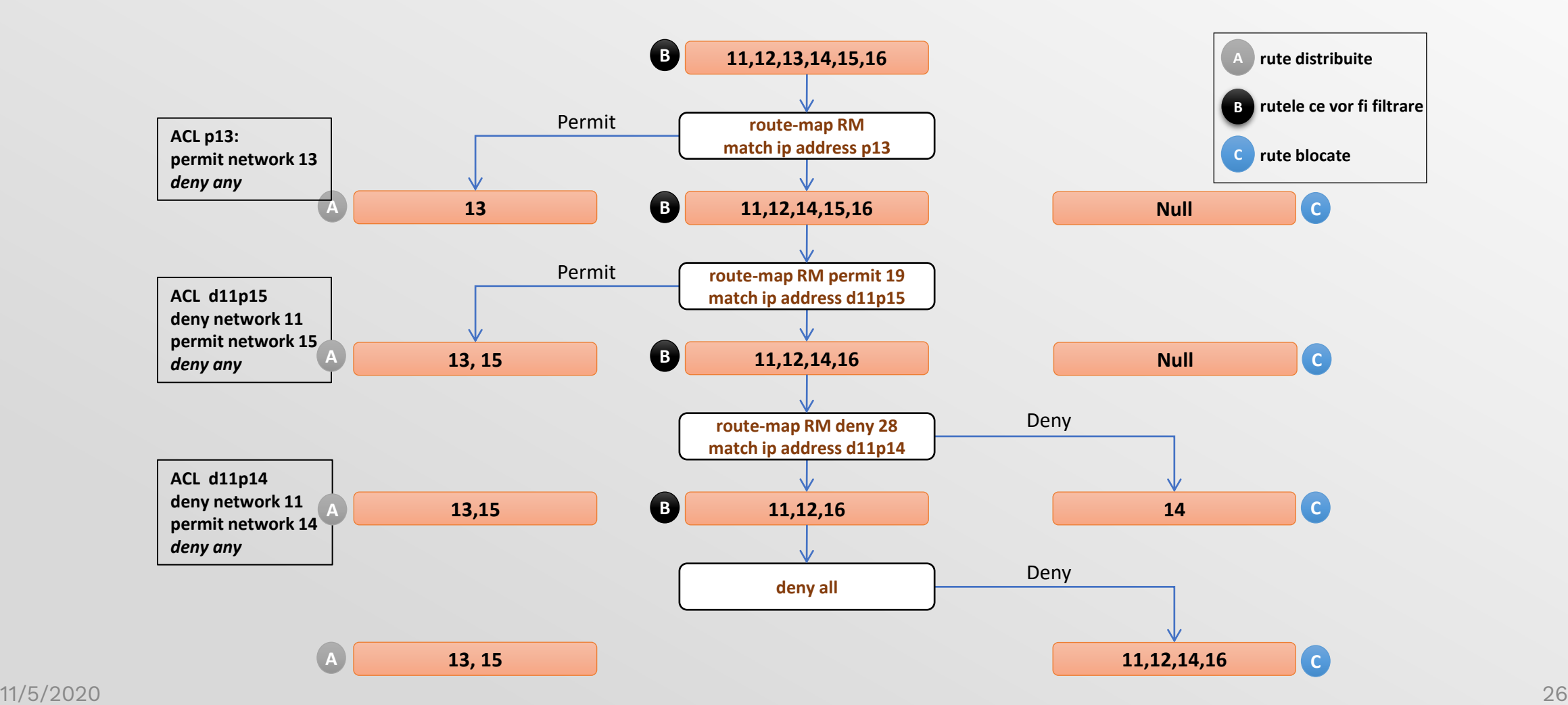

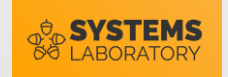

#### Route-map în redistribuție

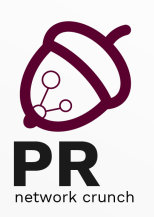

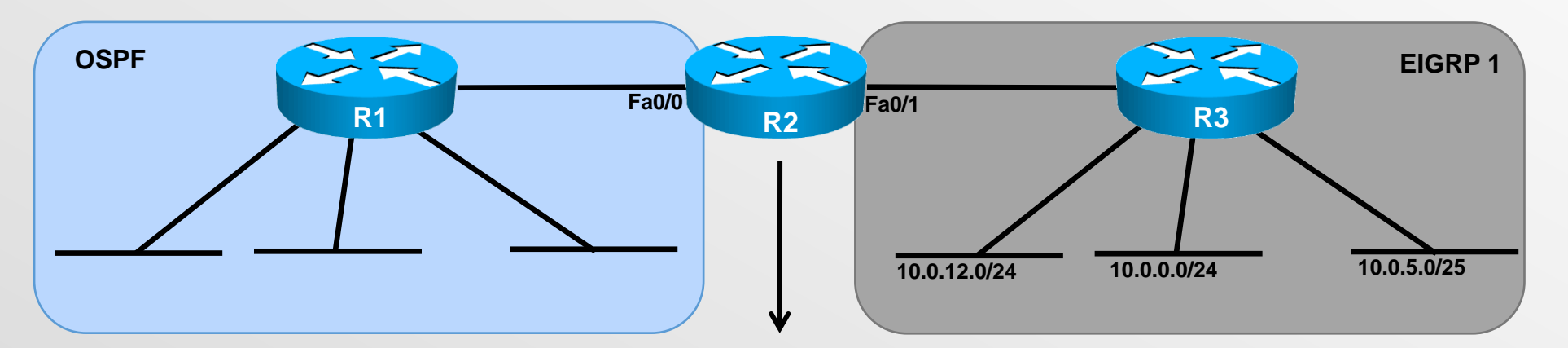

**R2(config)# router ospf 1 R2(config-router)# redistribute eigrp 1 subnets route-map eigrp\_to\_ospf R2(config)#route-map eigrp\_to\_ospf permit 10 R2(config-route-map)#match ip address eigrp\_to\_ospf R2(config-route-map)#exit R2(config-route-map)# do sh access-l eigrp\_to\_ospf Standard IP access list filter\_isis 10 permit 10.0.12.0, wildcard bits 0.0.0.255 20 permit 10.0.0.0, wildcard bits 0.0.0.255 30 deny any**

• Doar rețelele permise în ACL vor face match pe regula 10 și vor fi redistribuite conform politicii globale ale regulii (permit).

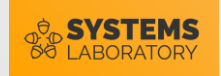

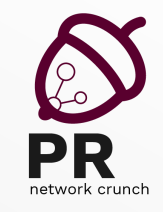

#### Parcurgerea unui route-map

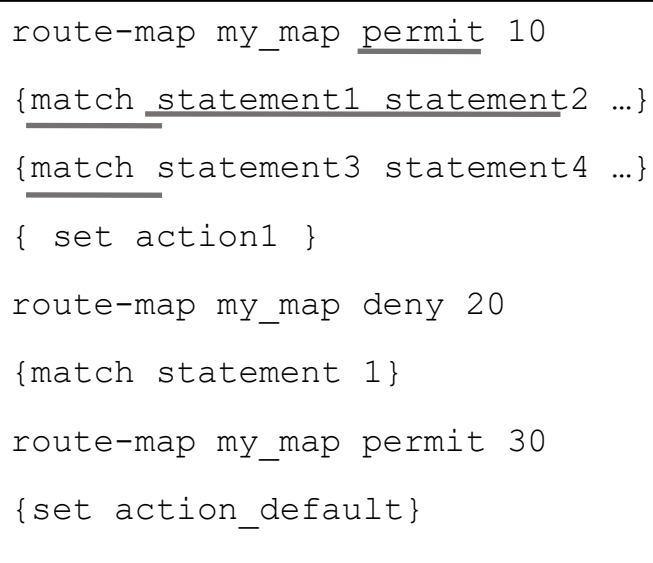

• Lipsa unei clauze match == match any

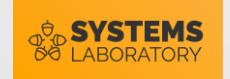

#### Folosirea set

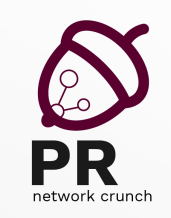

- Modificarea atributelor BGP: ASP PATH, local\_pref, weight
- Stabilirea metricii de redistribuție (ex în OSPF sau EIGRP)
- Stabilirea următorului hop în policy-based routing.

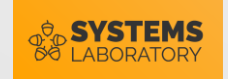

#### Comanda set

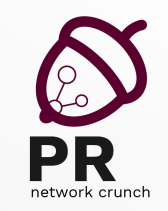

• Stabileşte **următorul hop** către care să fie trimis pachetul:

Router(config-route-map)#**set ip next-hop** *ip-address* [... *ip-address*]

• Stabileşte **interfaţa de ieşire** pe care să fie trimis pachetul:

Router(config-route-map)#**set interface** *interface-type interface-number* [... *type number*]

• Stabileşte **următorul hop**, în cazul în care nu există o rută explicită către destinaţie:

Router(config-route-map)#**set ip default** next-hop *ip-address* [...*ip-address*]

• Stabileşte **interfaţa de ieşire**, în cazul în care nu există o rută explicită către destinaţie:

Router(config-route-map)#**set default** interface *interface-type interface-number* [... *type ...number*]

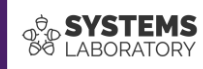

# **Policy-based routing**

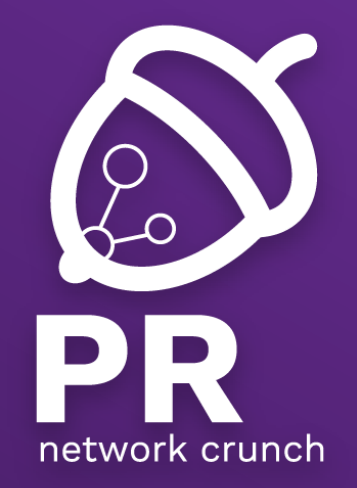

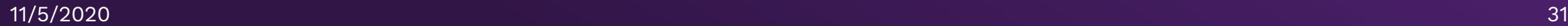

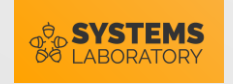

## Policy-based routing

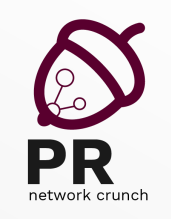

- Suprascrierea deciziilor de rutare implicite
- De ce?
	- Rutarea traditională este realizată **doar** pe baza adresei IP destinație
	- Singura modalitate de a stabili înainte calea unui pachet -> rutare statică (**ip route**)
	- Permite rutarea pe baza mai multor factori, nu numai a adresei destinație
	- Permite stabilirea de politici de rutare (în funcţie de organizaţie sau aspecte de securitate)
- Implementare: route-maps

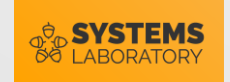

#### PBR facts

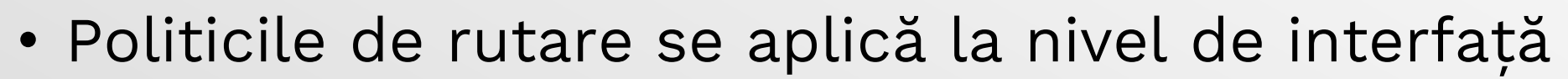

- Se poate aplica o singură politică pe o interfață
- Pentru a aplica o politică:

(config-if)# ip policy route-map <name>

• Pentru a afecta traficul generat de ruter:

(config)# ip local-policy route-map <name>

• Dacă un pachet nu face match pe nici o regulă de routemap, acesta este trimis în procesul de rutare normal

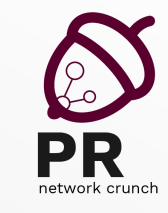

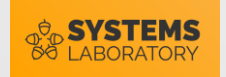

## PBR – Exemplu 1

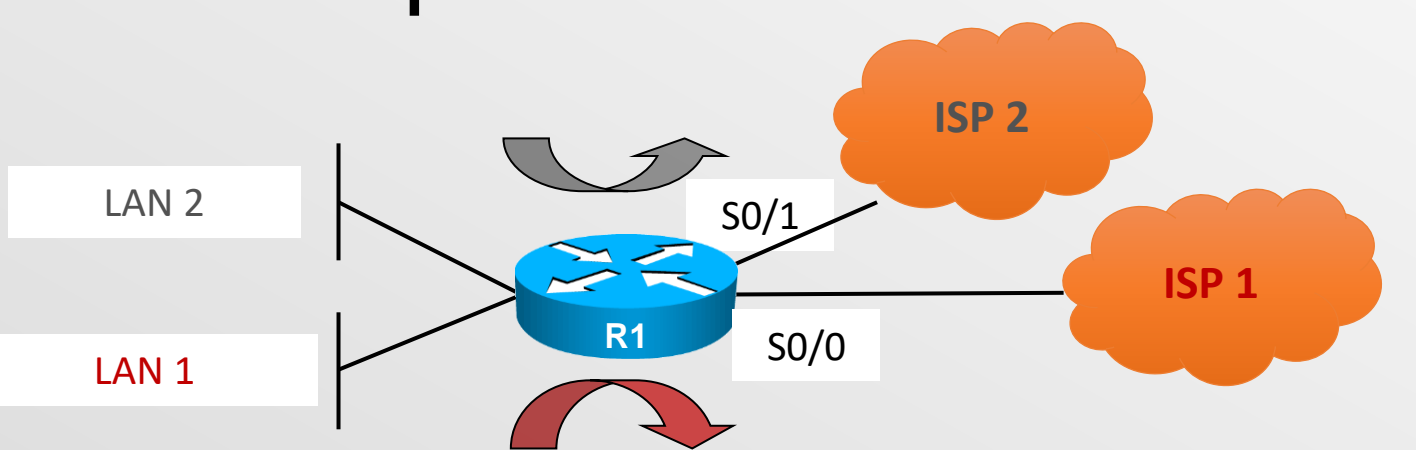

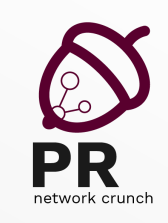

```
11/5/2020 R1 (config) #access-list 2 permit LAN2 34
          R1(config)#interface e0/0
          R1(config-if)#ipv6 policy route-map ISP1
          R1(config)#interface e0/1
          R1(config-if)#ipv6 policy route-map ISP2
          R1(config)#route-map ISP1 permit 10
          R1(config-route-map)#match ipv6 address 1
          R1(config-route-map)#set interface s0/0
          R1(config)#route-map ISP2 permit 10
          R1(config-route-map)#match ipv6 address 2
          R1(config-route-map)#set interface s0/1
          R1(config)#access-list 1 permit LAN1
```
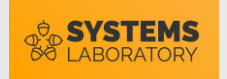

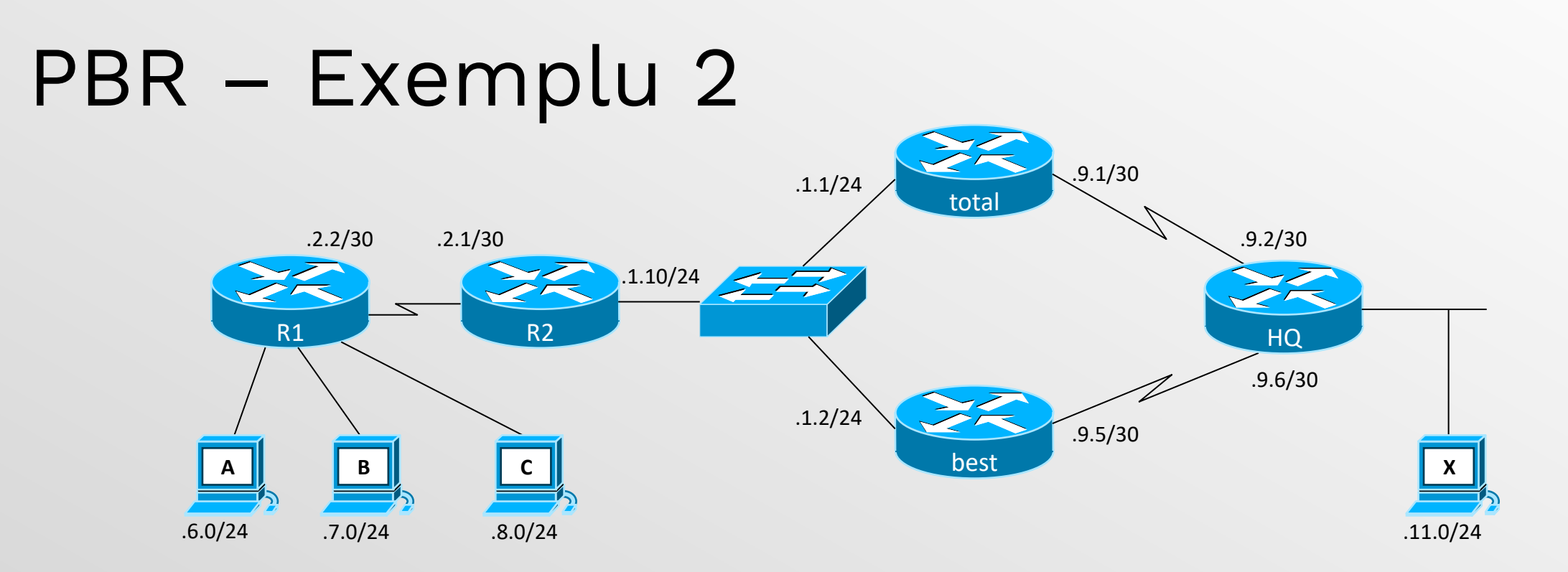

- Se cere ca:
	- traficul din 172.17.6.0/24 sa treaca doar prin ruterul "total"
	- traficul din 172.17.7.0/24 sa treaca doar prin ruterul "best"
	- traficul din 172.17.8.0/24 sa foloseasca ambele legaturi

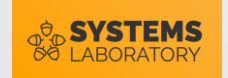

#### PBR - PoC

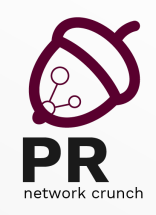

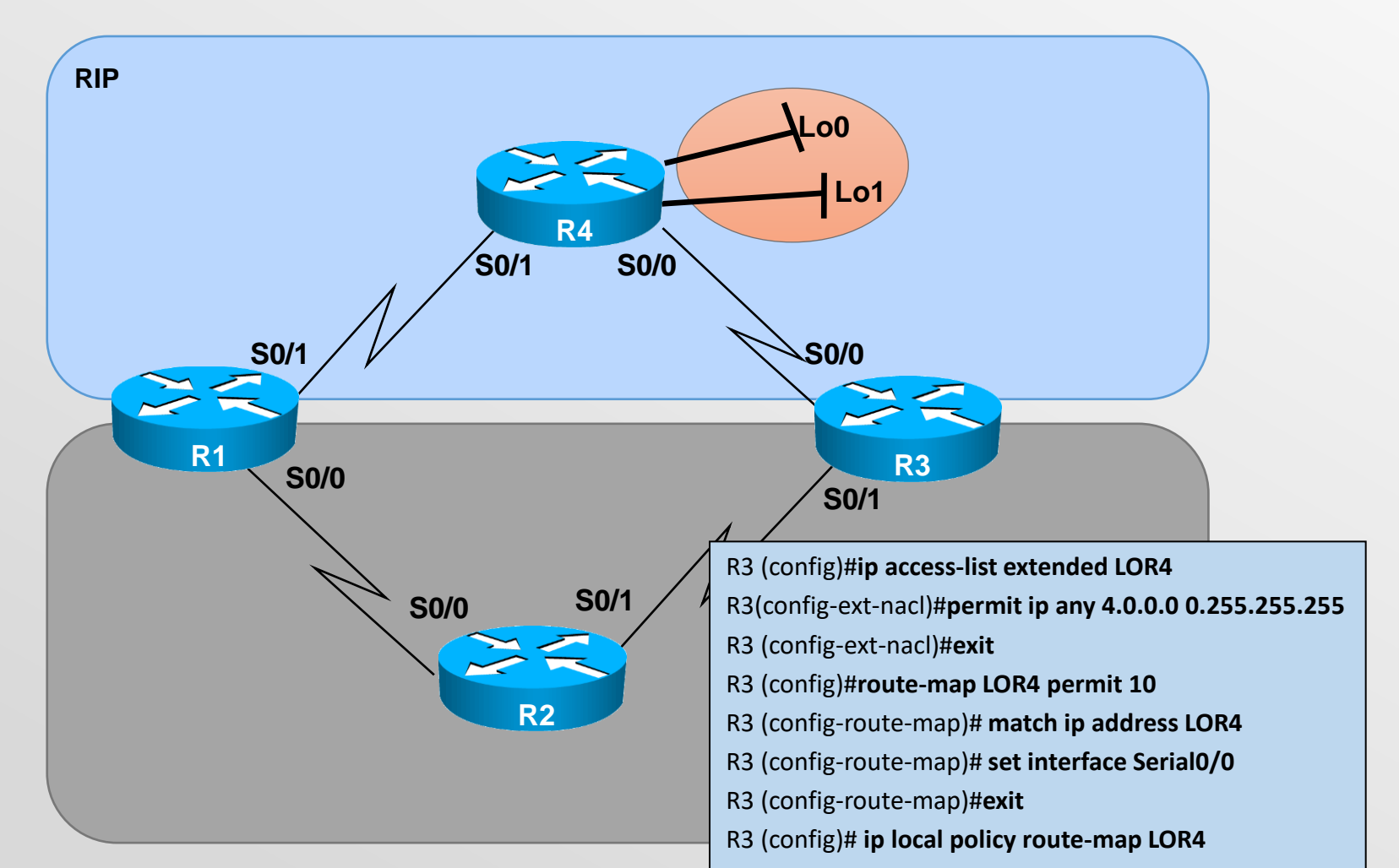

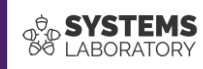

# **Tunelare**

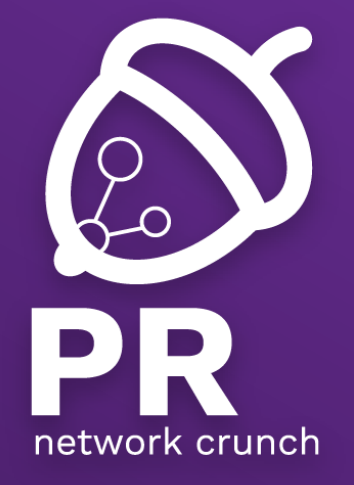

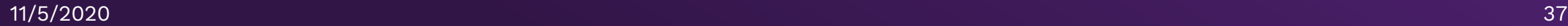

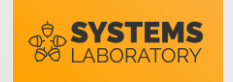

#### Tunelare

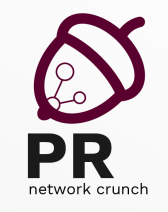

- Ce este un tunel?
	- O legătură virtuală peste o rețea fizică
	- Încapsularea unui protocol în alt protocol
	- Ascunderea unei infrastructuri de rețea în spatele unei singure conexiuni

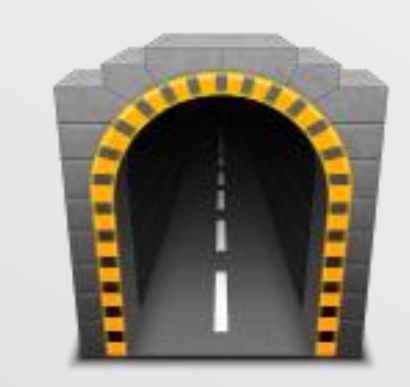

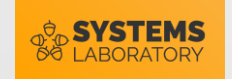

#### Tipuri de tunele

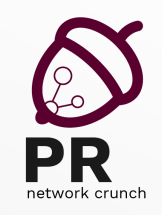

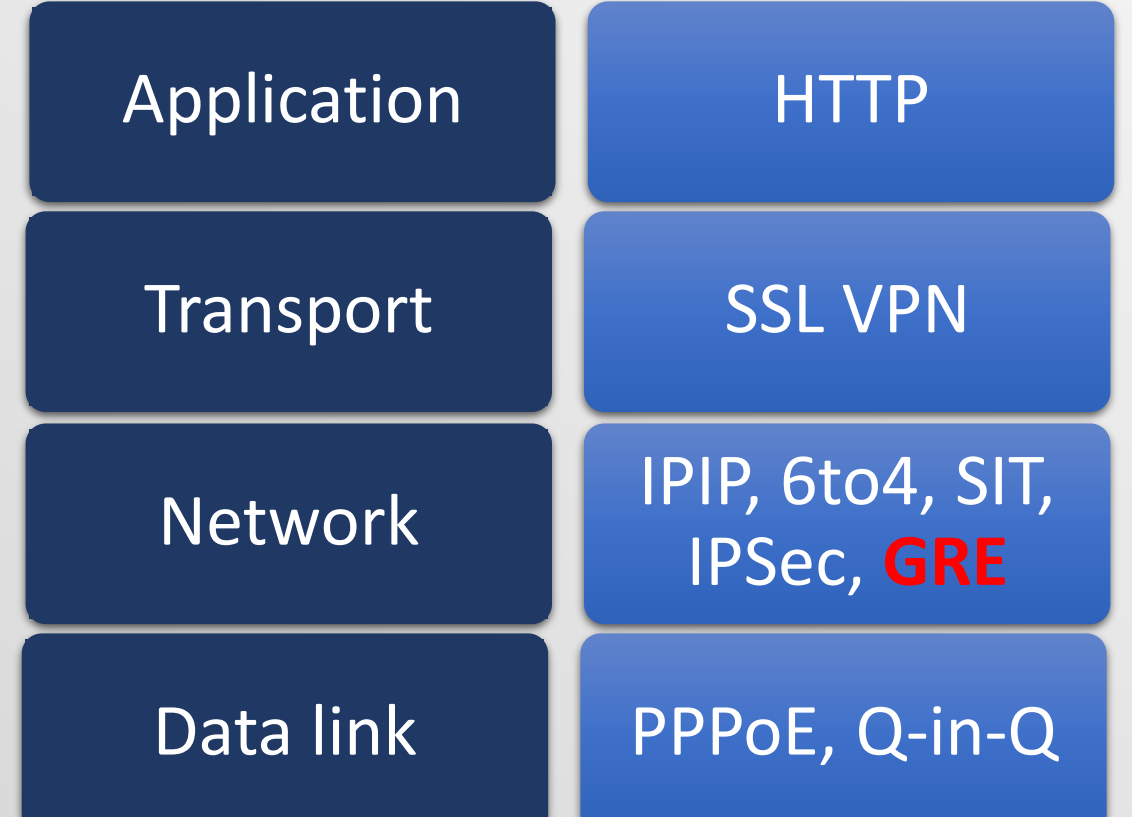

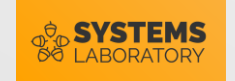

#### Tunelare GRE

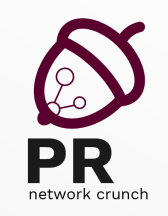

- Generic Routing Encapsulation
- Protocol de tunelare dezvoltat de Cisco
- Poate încapsula o varietate de protocoale de rețea
- Stateless nu sunt menținute informații despre starea tunelului
- Un tunel GRE se ridică imediat după configurarea corectă a ambelor capete și rămâne ridicat tot timpul

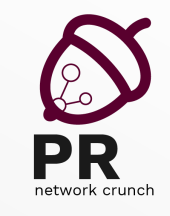

## Componentele unui tunel GRE

- Crearea interfeței tunel
	- Tip tunel (GRE)
	- Capăt sursă
		- Interfață sau IP local
	- Capăt destinație
		- IP la distanță
- Configurarea interfeței tunel
	- Interfața nou creată se tratează ca o legătură normală (punct la punct)
	- Adresare IP
		- Spațiu de adresă pentru domeniul tunelului

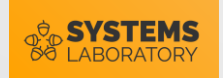

#### Configurare GRE

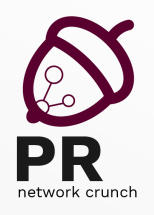

**R2(config)# ip route 11.0.0.0 255.255.255.0 Fa0/0 R2(config)#interface Tunnel0 R2(config-if)# ip address 12.0.0.2 255.255.255.0 R2(config-if)# tunnel source FastEthernet0/0 R2(config-if)# tunnel destination 11.0.0.1**

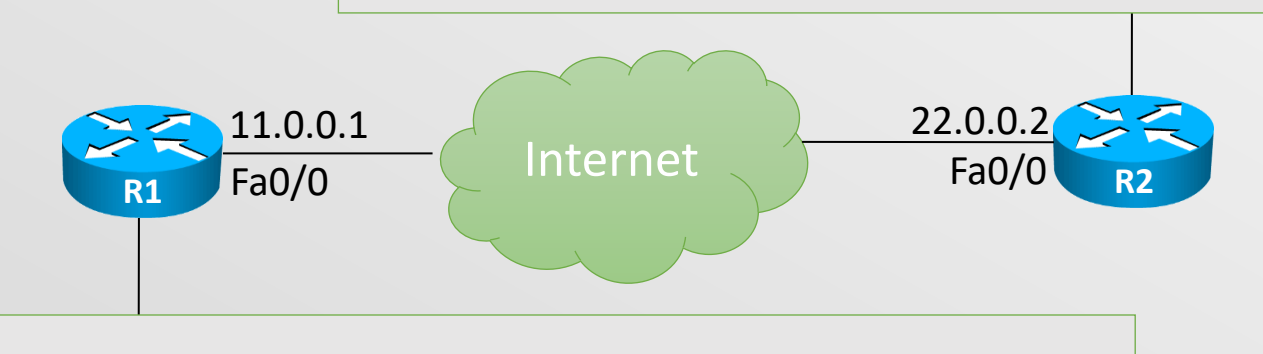

**R1(config)# ip route 22.0.0.0 255.255.255.0 Fa0/0 R1(config)#interface Tunnel0 R1(config-if)# ip address 12.0.0.1 255.255.255.0 R1(config-if)# tunnel source FastEthernet0/0 R1(config-if)# tunnel destination 22.0.0.2**

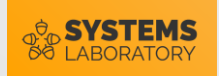

#### GRE Keepalive

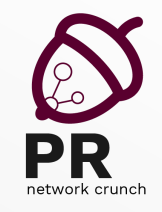

- Tunelele GRE sunt **stateless** fiecare capăt de tunel nu păstrează informații de stare despre capătul său remote
	- celălalt capăt al tunelului dispare ruterul nu poate determina acest lucru
- Mecanisme keepalive
	- Trimise de un device pe o interfață fizică sau virtuală
	- Informează un alt device din rețea că legătura dintre ele încă funcționează
	- keepalive interval
	- keepalive retries

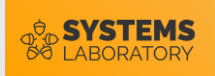

#### GRE Keepalive – Funcționare

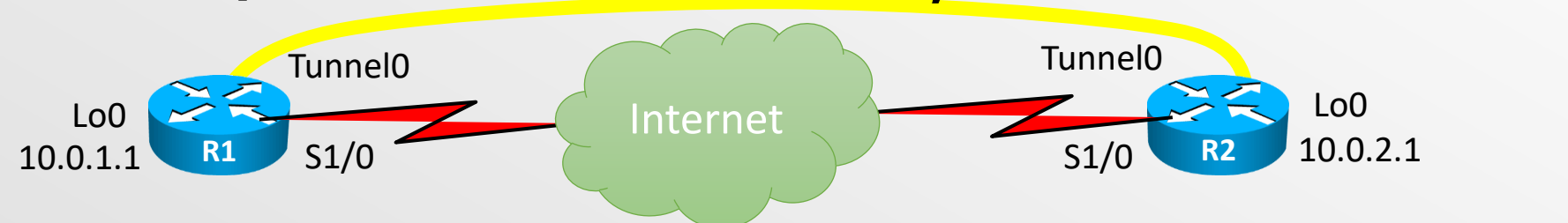

**Mesaj keepalive de la R1 către R2 :** PT = Packet Type

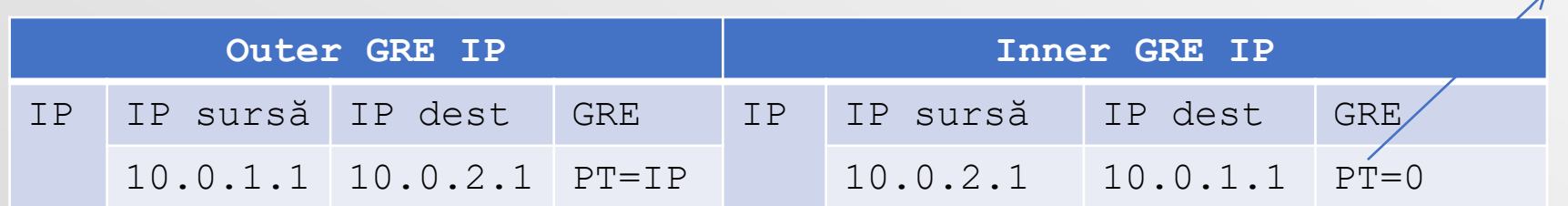

• Observație : Răspunsul R2 pt. R1 este deja încapsulat în interiorul header-ului IP intern

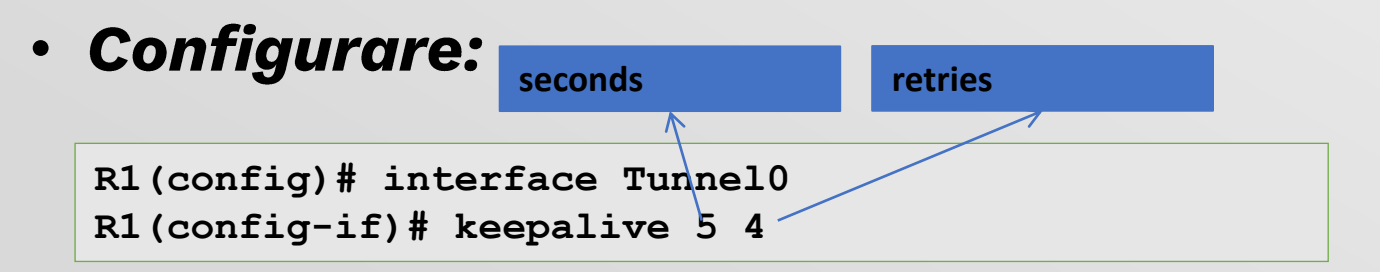

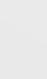

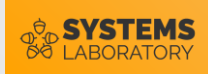

#### GRE Tunnel Identification Key

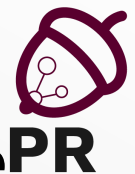

- Mecanism elementar de autentificare a celor 2 capete alePR unui tunel GRE
- Cheie configurată pe cele 2 capete de tunel
	- Trebuie configurată manual pe ambele rutere cu aceeași valoare
	- **Atenție: NU** trebuie folosită ca mecanism de securitate (se trimite pe tunel în clear-text)
	- Utilitate : prevenirea configurărilor incorecte sau a injectării de pachete dintr-o altă sursă
- Configurare

```
R1/R2(config)# interface Tunnel0
R1/R2(config-if)# tunnel key key-number
```
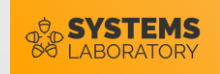

## **Sumar**

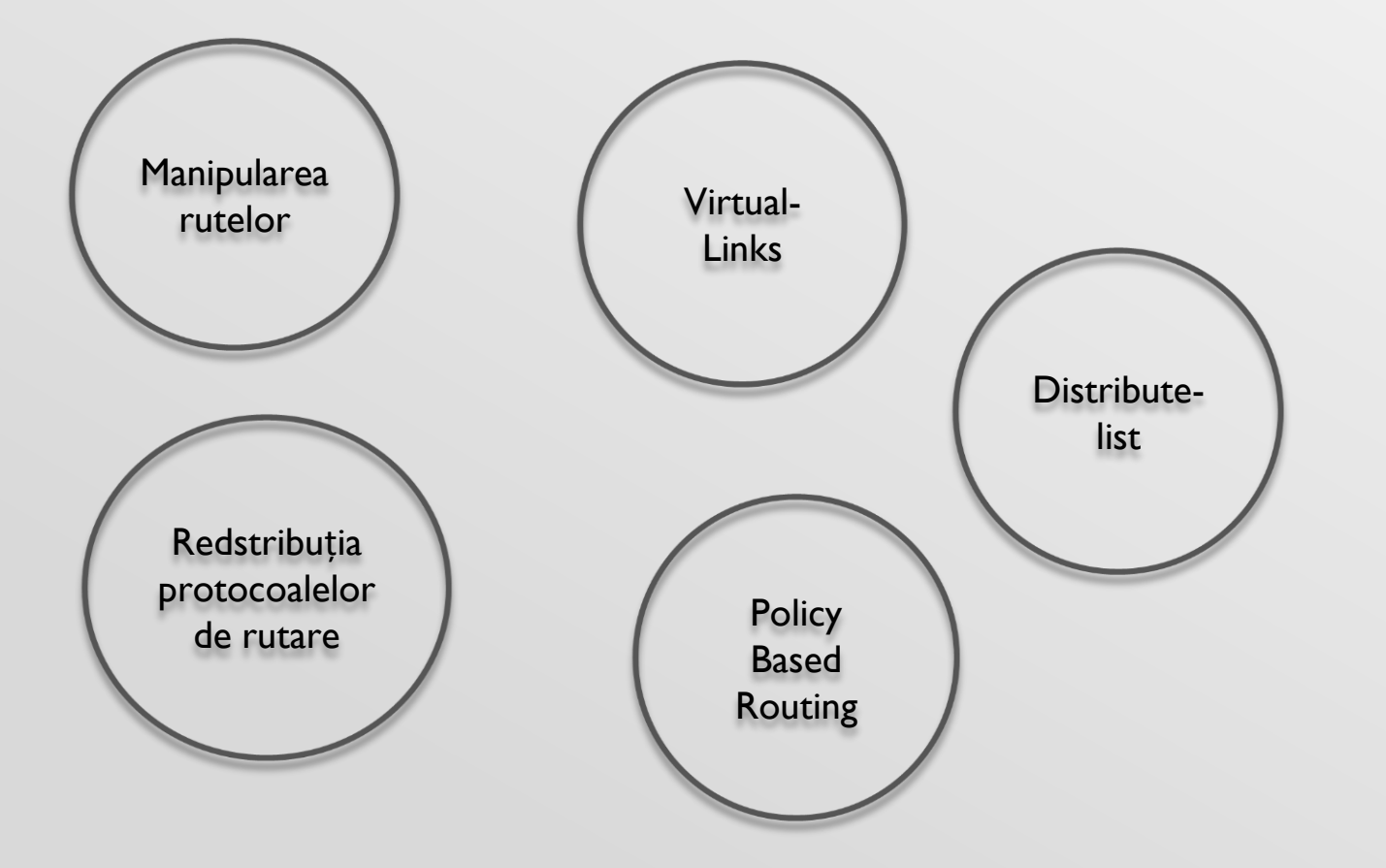

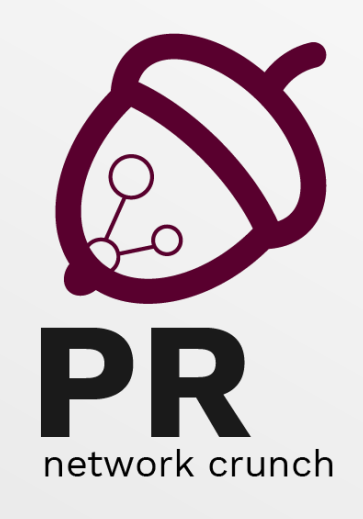